Subject: Re: Threading example for U++ Posted by [arturbac](https://www.ultimatepp.org/forums/index.php?t=usrinfo&id=375) on Tue, 26 Jun 2007 19:00:43 GMT [View Forum Message](https://www.ultimatepp.org/forums/index.php?t=rview&th=2469&goto=10240#msg_10240) <> [Reply to Message](https://www.ultimatepp.org/forums/index.php?t=post&reply_to=10240)

luzr wrote on Tue, 26 June 2007 20:55but I am thinking about adding it after converting it to CoWork

The purpose was to show How use Threads by "hand" without CoWork, in the different way, that allows programer by hand manage entire Thread use in App.

CoWorker in U++ , BackgroundWorker in NET all are good but sometimes there are more compilated program designs wich prohibit use os such High level tools.

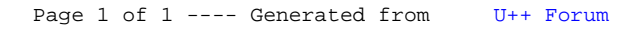